# Vincent Brillault

### CERN (European Organization for Nuclear Research)

October 2013

<span id="page-0-0"></span>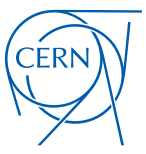

K ロ ▶ (K @ ) | K 할 ) | K 할 ) | [ 할

 $299$ 

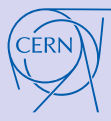

### V.Brillault

#### [Introduction](#page-2-0)

#### [Log Analysis](#page-6-0)

[Remote](#page-6-0) logging [Sources](#page-9-0) [Analysis](#page-21-0) [Canaries](#page-25-0)

[Integrity](#page-26-0) checks

[Conclusion](#page-33-0)

# **1** [Introduction](#page-2-0)

2 [Log Analysis](#page-6-0)

# **3** [Integrity checks](#page-26-0)

**Content** 

イロト 不優 ト 不思 ト 不思 トー 語

 $299$ 

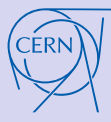

### V.Brillault

#### [Introduction](#page-2-0)

#### [Log Analysis](#page-6-0)

[Remote](#page-6-0) logging [Sources](#page-9-0) [Analysis](#page-21-0) [Canaries](#page-25-0)

[Integrity](#page-26-0) checks

[Conclusion](#page-33-0)

# **1** [Introduction](#page-2-0)

2 [Log Analysis](#page-6-0)

**3** [Integrity checks](#page-26-0)

# <span id="page-2-0"></span>**Contents**

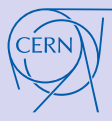

# Network-based IDS

#### [Intrusion](#page-0-0) **Detection**

### V.Brillault

#### [Introduction](#page-2-0)

### [Log Analysis](#page-6-0)

[Remote](#page-6-0) logging [Sources](#page-9-0) [Analysis](#page-21-0) [Canaries](#page-25-0)

[Integrity](#page-26-0) checks

[Conclusion](#page-33-0)

- Existing solutions: Bro, snort...
- Need correct configuration
- Miss a lot of details:
	- encrypted traffic
	- user on shared host
- Undetectable
- Need computing power depending on traffic

# Host-base IDS

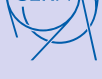

#### [Intrusion](#page-0-0) **Detection**

### V.Brillault

#### [Introduction](#page-2-0)

#### [Log Analysis](#page-6-0)

[Remote](#page-6-0) logging [Sources](#page-9-0) [Analysis](#page-21-0) [Canaries](#page-25-0)

[Integrity](#page-26-0) checks

[Conclusion](#page-33-0)

- Existing solutions: OSSEC, Samhain, Tripwire
- Much more details
- Burden on every production host
- Potentially detectable

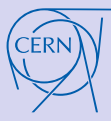

# Arm-race

Stay hidden, detect the other

#### [Intrusion](#page-0-0) **Detection**

### V.Brillault

### [Introduction](#page-2-0)

### [Log Analysis](#page-6-0)

[Remote](#page-6-0) logging [Sources](#page-9-0) [Analysis](#page-21-0) [Canaries](#page-25-0)

**[Integrity](#page-26-0)** checks

[Conclusion](#page-33-0)

# • Attacker will try to detect IDS:

- Look for standard IDS traces
- Look for half-hidden kernel modules
- Look for remote logging
- *Protected* hosts could be avoided
	- $\rightarrow$ Difficult to detect compromise
	- ⇒Undetected user credential compromise
- False feeling of security?

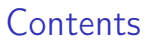

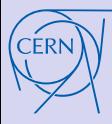

V.Brillault

#### [Introduction](#page-2-0)

[Log Analysis](#page-6-0)

[Remote](#page-6-0) logging [Sources](#page-9-0) [Analysis](#page-21-0) [Canaries](#page-25-0)

[Integrity](#page-26-0) checks

[Conclusion](#page-33-0)

## **1** [Introduction](#page-2-0)

2 [Log Analysis](#page-6-0) [Sources](#page-9-0) [Analysis](#page-21-0)

**3** [Integrity checks](#page-26-0)

<span id="page-6-0"></span>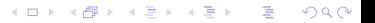

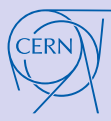

# Remote logging Central logging servers

 $(1 - \epsilon)$  and  $(1 - \epsilon)$  and  $(1 - \epsilon)$ 

 $\Omega$ 

#### [Intrusion](#page-0-0) **Detection**

### V.Brillault

### [Introduction](#page-2-0)

### [Log Analysis](#page-6-0)

[Remote](#page-6-0) logging [Sources](#page-9-0) [Analysis](#page-21-0) [Canaries](#page-25-0)

**[Integrity](#page-26-0)** checks

[Conclusion](#page-33-0)

# Send logs to protected cluster of servers

- Allow on the fly offline analysis of logs (and alerts)
- Ciphered transport available (expensive, dangerous?)
- Integrity (post-detection analysis):
	- Local logs can be altered
	- Dedicated central server can be secured

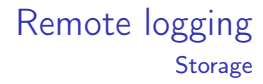

#### V.Brillault

#### [Introduction](#page-2-0)

### [Log Analysis](#page-6-0)

[Remote](#page-6-0) logging [Sources](#page-9-0) [Analysis](#page-21-0) [Canaries](#page-25-0)

**[Integrity](#page-26-0)** checks

[Conclusion](#page-33-0)

- Disk space is cheap, compromise consequences are not  $\rightarrow$  Store everything
- Standard big data issue:
	- Store interesting processed (login) data separately
	- Use scalable storage and processing, e.g. Hadoop
- Confidentiality issues: policies and life-cycles needed

 $\Omega$ 

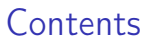

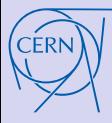

V.Brillault

#### [Introduction](#page-2-0)

### [Log Analysis](#page-6-0)

[Remote](#page-6-0) logging [Sources](#page-9-0) [Analysis](#page-21-0) [Canaries](#page-25-0)

[Integrity](#page-26-0) checks

[Conclusion](#page-33-0)

# **1** [Introduction](#page-2-0)

2 [Log Analysis](#page-6-0) [Sources](#page-9-0) [Analysis](#page-21-0)

**3** [Integrity checks](#page-26-0)

<span id="page-9-0"></span>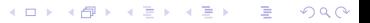

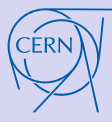

# Sources Base

**K ロ ▶ K 御 ▶ K 澄 ▶ K 澄 ▶ │ 澄** 

 $QQ$ 

#### [Intrusion](#page-0-0) **Detection**

### V.Brillault

#### [Introduction](#page-2-0)

### [Log Analysis](#page-6-0)

[Remote](#page-6-0) logging [Sources](#page-9-0) [Analysis](#page-21-0) [Canaries](#page-25-0)

[Integrity](#page-26-0) checks

[Conclusion](#page-33-0)

# All basic unix logs:

- system logs (syslog), including:
	- authentication logs (includes SSH and failures)
	- daemon logs
	- cronjob logs
	- mails send/received
- kernel logs
	- iptables logs
	- SELinux (if no auditd): 'denied' actions

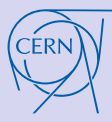

# Sources Network logs - network based

#### [Intrusion](#page-0-0) **Detection**

### V.Brillault

### [Introduction](#page-2-0)

### [Log Analysis](#page-6-0)

[Remote](#page-6-0) logging [Sources](#page-9-0) [Analysis](#page-21-0) [Canaries](#page-25-0)

**[Integrity](#page-26-0)** checks

[Conclusion](#page-33-0)

# Traffic headers (e.g. NetFlow) from routers/firewalls

- Undetectable
- Backup for network-based IDS
- Post incident analysis
- Dedicated hosts: safe after production host compromise
- Require router support

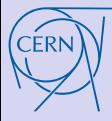

# Sources Network logs - network based

イロト 不優 ト 不重 ト 不重 ト

重

 $299$ 

#### [Intrusion](#page-0-0) Detection

### V.Brillault

#### [Introduction](#page-2-0)

#### [Log Analysis](#page-6-0)

[Remote](#page-6-0) logging [Sources](#page-9-0) [Analysis](#page-21-0) [Canaries](#page-25-0)

[Integrity](#page-26-0) checks

[Conclusion](#page-33-0)

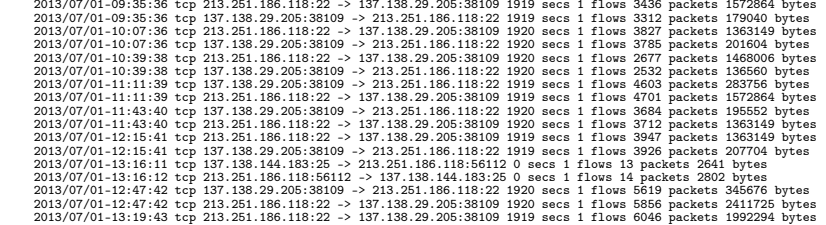

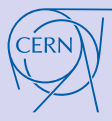

V.Brillault

### [Introduction](#page-2-0)

### [Log Analysis](#page-6-0)

[Remote](#page-6-0) logging [Sources](#page-9-0) [Analysis](#page-21-0) [Canaries](#page-25-0)

**[Integrity](#page-26-0)** checks

[Conclusion](#page-33-0)

# Sources Network logs - host based

# Kernel module 'netlog' (@CERN)

- Uses system-tap back-end: (j|k|kret)probes
- Any network high level interaction (system call): Listen, connect, accept, close (TCP and/or UDP): Local IP: port action [distant IP: port]
- Add uid, pid information, executable name  $\rightarrow$  links network events and users
- Logs in kernel logs (debug level)
	- $\rightarrow$  Usually not logged into disk
	- $\rightarrow$  Access to dmesg should be restrict

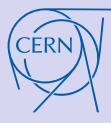

# **Sources** Network logs - host based - Example

メロトメ 御 トメ 君 トメ 君 トッ 君

 $299$ 

[Intrusion](#page-0-0) Detection

### V.Brillault

[Introduction](#page-2-0)

#### [Log Analysis](#page-6-0) [Remote](#page-6-0)

logging [Sources](#page-9-0) [Analysis](#page-21-0) [Canaries](#page-25-0)

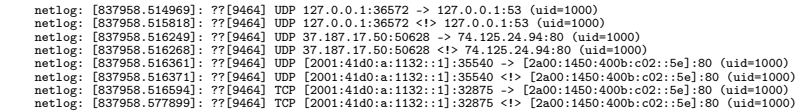

[Integrity](#page-26-0) checks [Conclusion](#page-33-0)

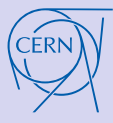

V.Brillault

#### [Introduction](#page-2-0)

[Log Analysis](#page-6-0)

[Remote](#page-6-0) logging [Sources](#page-9-0) [Analysis](#page-21-0) [Canaries](#page-25-0)

**[Integrity](#page-26-0)** checks

[Conclusion](#page-33-0)

# Sources Network logs - host based - Example

 $\mathbf{A} \cap \mathbf{B} \rightarrow \mathbf{A} \oplus \mathbf{B} \rightarrow \mathbf{A} \oplus \mathbf{B} \rightarrow \mathbf{B} \oplus \mathbf{B}$ 

 $QQ$ 

# /usr/bin/curl !

[837958.499946] execlog: [uid:1000 pid:9464 sid:4702 tty:pts7 filename:/usr/bin/curl]: curl www.google.fr

### strace:

```
socket(PF_INET, SOCK_DGRAM, IPPROTO_IP) = 3
connect(3, {sa_family=AF_INET, sin_port=htons(80), sin_addr=inet_addr("74.125.24.94")}, 16) = 0
getsockname(3, {sa_family=AF_INET, sin_port=htons(52605), sin_addr=inet_addr("37.187.17.50")}, [16]) = 0<br>close(3)
close(3) = 0
socket(PF_INET6, SOCK_DGRAM, IPPROTO_IP) = 3
connect(3, {sa_family=AF_INET6, sin6_port=htons(80), inet_pton(AF_INET6, "2a00:1450:400b:c02::5e", &sin6_addr),
sin6 flowinfo=0, sin6_scope_id=0}, 28) = 0
getsockname(3, {sa_family=AF_INET6, sin6_port=htons(33626), inet_pton(AF_INET6, "2001:41d0:a:1132::1",
\text{ksin6\_addr}, \sin 6\_flow \sin 6 = 0, \sin 6\_scope\_id = 0, [28]) = 0<br>close(3)
close(3)
```
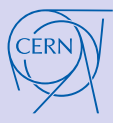

V.Brillault

### [Introduction](#page-2-0)

### [Log Analysis](#page-6-0)

[Remote](#page-6-0) logging [Sources](#page-9-0) [Analysis](#page-21-0) [Canaries](#page-25-0)

**[Integrity](#page-26-0)** checks

[Conclusion](#page-33-0)

# Snoopy or Kernel module 'execlog' (@CERN)

- Every file execution (execve) with arguments
- Add uid, pid, session-id information
- Potentially confidential data/passwords
- Snoopy:
	- LD PRELOAD 'trick': not a security tool  $\rightarrow$ Can be bypassed
	- Logs into auth syslog
- Execlog:
	- Kernel module in testing @CERN →CanNOT be bypassed
	- Logs in kernel logs (debug level)  $\rightarrow$  Access to dmesg must be limited

**K ロ ト K 何 ト K ヨ ト K ヨ ト ニヨ** 

 $\Omega$ 

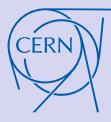

# Sources Execution logs - Example

#### [Intrusion](#page-0-0) **Detection**

#### V.Brillault

#### [Introduction](#page-2-0)

#### [Log Analysis](#page-6-0)

[Remote](#page-6-0) logging [Sources](#page-9-0) [Analysis](#page-21-0) [Canaries](#page-25-0)

**[Integrity](#page-26-0)** checks

#### [Conclusion](#page-33-0)

### dmesg:

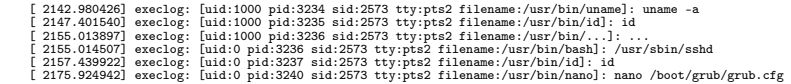

# syslog:

Oct 06 14:28:11 lerya-bis kernel: execlog: [uid:1000 pid:3234 sid:2573 tty:pts2 filename:/usr/bin/uname]: uname -a Oct 06 14:28:15 lerya-bis kernel: execlog: [uid:1000 pid:3235 sid:2573 tty:pts2 filename:/usr/bin/id]: id Oct 06 14:28:23 lerya-bis kernel: execlog: [uid:1000 pid:3236 sid:2573 tty:pts2 filename:/usr/bin/...]: ... Oct 06 14:28:23 lerya-bis kernel: execlog: [uid:0 pid:3236 sid:2573 tty:pts2 filename:/usr/bin/bash]: /usr/sbin/sshd Oct 06 14:28:25 lerya-bis kernel: execlog: [uid:0 pid:3237 sid:2573 tty:pts2 filename:/usr/bin/id]: id Oct 06 14:28:34 lerya-bis kernel: execlog: [uid:0 pid:3239 sid:2573 tty:pts2 filename:/usr/bin/uname]: uname -a Oct 06 14:28:44 lerya-bis kernel: execlog: [uid:0 pid:3240 sid:2573 tty:pts2 filename:/usr/bin/nano]: nano /boot/grub/grub.cfg

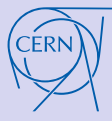

# Sources Execution logs - Example 2

イロト イ部 トイモト イモト

E

 $QQ$ 

#### [Intrusion](#page-0-0) **Detection**

#### V.Brillault

#### **[Introduction](#page-2-0)**

#### [Log Analysis](#page-6-0)

[Remote](#page-6-0) logging [Sources](#page-9-0) [Analysis](#page-21-0) [Canaries](#page-25-0)

**[Integrity](#page-26-0)** checks

[Conclusion](#page-33-0)

host1 sshd: Accepted login for baduser from badip host1 snoopy: cat .history host1 snoopy: grep ssh host1 snoopy: ssh -X baduser@somewhere host1 snoopy: ssh -X baduser@somewhere host2 sshd: Accepted login for baduser from somewhere host2 snoopy: cat .history host2 snoopy: grep ssh host2 snoopy: ssh ... host2 snoopy: cat known\_host host2 snoopy: ssh ... ... host2 sshd: Session closed for baduser host1: snoopy ssh ... ...

host1 sshd: Session closed for baduser

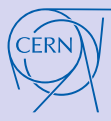

### V.Brillault

### [Introduction](#page-2-0)

### [Log Analysis](#page-6-0)

[Remote](#page-6-0) logging [Sources](#page-9-0) [Analysis](#page-21-0) [Canaries](#page-25-0)

[Integrity](#page-26-0) checks

[Conclusion](#page-33-0)

# Auditd (Linux Auditing System)

- Built-in solution
- High granularity configuration (man audit.rules):
	- System calls
	- FileSystem access to given files, folders
- Can send logs over network
- aureport & ausearch

# Sources Audit logs

**K ロ ▶ K 御 ▶ K 澄 ▶ K 澄 ▶ │ 澄** 

 $QQ$ 

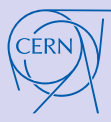

# **Sources** Kernel module loading

**K ロ ▶ K 御 ▶ K 澄 ▶ K 澄 ▶ │ 澄** 

 $\Omega$ 

#### [Intrusion](#page-0-0) **Detection**

### V.Brillault

#### [Introduction](#page-2-0)

### [Log Analysis](#page-6-0)

[Remote](#page-6-0) logging [Sources](#page-9-0) [Analysis](#page-21-0) [Canaries](#page-25-0)

[Integrity](#page-26-0) checks

[Conclusion](#page-33-0)

# Kernel module 'Dresden' (@CERN)

- Blocks loading of [non-signed] kernel modules
- Logs in kernel logs (emergency level) failed attempts

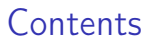

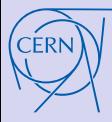

V.Brillault

#### [Introduction](#page-2-0)

[Log Analysis](#page-6-0)

[Remote](#page-6-0) logging [Sources](#page-9-0) [Analysis](#page-21-0) [Canaries](#page-25-0)

[Integrity](#page-26-0) checks

[Conclusion](#page-33-0)

## **1** [Introduction](#page-2-0)

2 [Log Analysis](#page-6-0) [Sources](#page-9-0) [Analysis](#page-21-0)

**3** [Integrity checks](#page-26-0)

<span id="page-21-0"></span>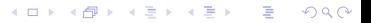

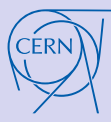

# Analysis Secure Shell (SSH)

 $A \cup B \cup A \cup B \cup A \cup B \cup A \cup B \cup A \cup B$ 

 $\Omega$ 

#### [Intrusion](#page-0-0) **Detection**

### V.Brillault

[Introduction](#page-2-0)

### [Log Analysis](#page-6-0)

[Remote](#page-6-0) logging [Sources](#page-9-0) [Analysis](#page-21-0) [Canaries](#page-25-0)

**[Integrity](#page-26-0)** checks

[Conclusion](#page-33-0)

Users rarely change their habits:

- Track IP source per user:
	- Save recent origin (using geo-localisation/provider)
	- @CERN: notify user on each new location
- Look for technology change:
	- SSH key  $\rightarrow$  password
	- Kerberos  $\rightarrow$  password
- Combine those two information (escalation?)

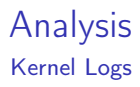

イロト イ部 トイモト イモト

G.

 $QQ$ 

#### [Intrusion](#page-0-0) **Detection**

#### V.Brillault

#### [Introduction](#page-2-0)

#### [Log Analysis](#page-6-0)

[Remote](#page-6-0) logging [Sources](#page-9-0) [Analysis](#page-21-0) [Canaries](#page-25-0)

[Integrity](#page-26-0) checks

[Conclusion](#page-33-0)

# • Kernel OOPS/PANIC:

- Root escalation tries
- Kernel tempering
- Modules blocked
	- Root escalation tries
	- Bug/Improper security measure/Unknown behavior

# Analysis Network traffic

イロメ イ部メ イヨメ イヨメー

**E** 

 $QQ$ 

#### [Intrusion](#page-0-0) **Detection**

### V.Brillault

#### [Introduction](#page-2-0)

#### [Log Analysis](#page-6-0)

[Remote](#page-6-0) logging [Sources](#page-9-0) [Analysis](#page-21-0) [Canaries](#page-25-0)

[Integrity](#page-26-0) checks

[Conclusion](#page-33-0)

# • Watch known IPs

- Backlog on recent incident:
	- Network logs: traffic from/to compromised hosts
	- Host logs: users using compromised hosts

# Canaries

**K ロ ▶ K 御 ▶ K 澄 ▶ K 澄 ▶ │ 澄** 

<span id="page-25-0"></span> $QQQ$ 

### [Intrusion](#page-0-0) **Detection**

### V.Brillault

[Introduction](#page-2-0)

### [Log Analysis](#page-6-0)

[Remote](#page-6-0) logging [Sources](#page-9-0) [Analysis](#page-21-0) [Canaries](#page-25-0)

[Integrity](#page-26-0) checks

[Conclusion](#page-33-0)

# Monitor your monitoring

- Verify that the logging system is still alive
- Generate & filter false positives
- Look for missed generated events

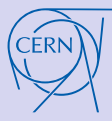

### V.Brillault

#### [Introduction](#page-2-0)

#### [Log Analysis](#page-6-0)

[Remote](#page-6-0) logging [Sources](#page-9-0) [Analysis](#page-21-0) [Canaries](#page-25-0)

[Integrity](#page-26-0) checks

[Conclusion](#page-33-0)

# **1** [Introduction](#page-2-0)

2 [Log Analysis](#page-6-0)

# **3** [Integrity checks](#page-26-0)

**Contents** 

**K ロ ▶ K 御 ▶ K 澄 ▶ K 澄 ▶ │ 澄** 

<span id="page-26-0"></span> $299$ 

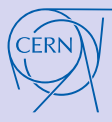

### V.Brillault

### [Introduction](#page-2-0)

### [Log Analysis](#page-6-0)

[Remote](#page-6-0) logging [Sources](#page-9-0) [Analysis](#page-21-0) [Canaries](#page-25-0)

**[Integrity](#page-26-0)** checks

[Conclusion](#page-33-0)

# Integrity checks Packages

# Verify package Integrity: rpm -Va

- Detects malicious modification of installed RPMs
- Compatible with pre-linking
- False positives: configuration changes
- $\rightarrow$  Cronjob with filtered output:
	- Ignore configuration
	- Look for binary size/hash change (S,5)
	- Look for link change (L)

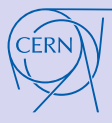

V.Brillault

#### [Introduction](#page-2-0)

#### [Log Analysis](#page-6-0)

[Remote](#page-6-0) logging [Sources](#page-9-0) [Analysis](#page-21-0) [Canaries](#page-25-0)

**[Integrity](#page-26-0)** checks

[Conclusion](#page-33-0)

# Integrity checks Libraries

 $A \cap B \rightarrow A \cap B \rightarrow A \cap B$ 

 $QQ$ 

# Attacker can use malicious libraries:

• Add a library with a bigger version in lib folders  $\rightarrow$  Detected by rpm -Va:

```
$ ls -al /lib/libc[.-]*
-rwxr-xr-x. 1 root root 1902708 Aug 28 09:29 /lib/libc-2.12.so
-rwxr-xr-x. 1 root root 1902708 Oct 4 14:05 /lib/libc-2.19.so
                                      12 Oct 4 \overline{14:05} /lib/libc.so.6 -> libc-2.19.so
\frac{2}{3} rpm -\frac{1}{9} glibc<br>....L....
                  /lib/libc.so.6
```
- Inject libraries (LD PRELOAD):
	- Monitor /etc/ld.so.preload
	- Look for LD PRELOAD environment variables
	- Monitor /etc/ld.so.conf(.d)?

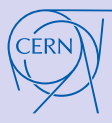

V.Brillault

#### [Introduction](#page-2-0)

#### [Log Analysis](#page-6-0)

[Remote](#page-6-0) logging [Sources](#page-9-0) [Analysis](#page-21-0) [Canaries](#page-25-0)

**[Integrity](#page-26-0)** checks

[Conclusion](#page-33-0)

# Integrity checks Installed signatures/packages

- Attacker can install a malicious RPM
- rpm -Va does not verify this
	- $\rightarrow$  Verify installed packages and their signature
- Attacker can add a key to keyring
	- $\rightarrow$  Monitor keys

# Get installed RPM keys:

rpm -qa --qf '%{name}: %|RSAHEADER?{%{RSAHEADER:pgpsig}}:{%|DSAHEADER?{%{DSAHEADER:pgpsig}}:{(none)}|}|\n'

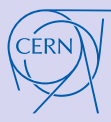

# Integrity checks Configuration files

 $A \cap B \rightarrow A \cap B \rightarrow A \cap B \rightarrow A \cap B \rightarrow A \cap B$ 

 $QQ$ 

#### [Intrusion](#page-0-0) **Detection**

### V.Brillault

#### [Introduction](#page-2-0)

### [Log Analysis](#page-6-0)

[Remote](#page-6-0) logging [Sources](#page-9-0) [Analysis](#page-21-0) [Canaries](#page-25-0)

[Integrity](#page-26-0) checks

[Conclusion](#page-33-0)

rpm -Va does not account for configuration changes

- Use a central configuration system (e.g. puppet, quattor)
- Monitor hash of configuration files (e.g. AIDE)

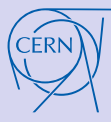

# Integrity checks Kernel modules

#### [Intrusion](#page-0-0) **Detection**

### V.Brillault

#### [Introduction](#page-2-0)

### [Log Analysis](#page-6-0)

[Remote](#page-6-0) logging [Sources](#page-9-0) [Analysis](#page-21-0) [Canaries](#page-25-0)

**[Integrity](#page-26-0)** checks

[Conclusion](#page-33-0)

- Attacker can benefit from kernel modules:
	- Load malicious module
	- Abuse auto-loading feature
- Limit/block kernel loading:
	- Restrict to signed kernel modules (boot option or Dresden)
	- Block kernel loading (Dresden)
- Monitor which modules are loaded:
	- /proc/modules
	- /sys/module

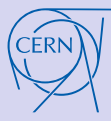

# Integrity checks Forensics friendliness

**K ロ ト K 何 ト K ヨ ト K ヨ ト ニヨ** 

 $\Omega$ 

#### [Intrusion](#page-0-0) **Detection**

### V.Brillault

### [Introduction](#page-2-0)

### [Log Analysis](#page-6-0)

[Remote](#page-6-0) logging [Sources](#page-9-0) [Analysis](#page-21-0) [Canaries](#page-25-0)

**[Integrity](#page-26-0)** checks

[Conclusion](#page-33-0)

Checking system destroy forensics evidences:

- Basic hashing reads file:  $\rightarrow$  atime modification
- prelink undo/redo modifies binary  $\rightarrow$  mtime ctime modification
- $\rightarrow$  remount with **noatime** during checks?

Thank your for your attention

# <span id="page-33-0"></span>Any questions?

K ロ ▶ K 레 ▶ K 코 ▶ K 코 ▶ 『 코 │ ⊙ Q Q